# **IMPACTO DEL USO DEL SOFTWARE CMAP-TOOLS EN LA TÉCNICA DE LOS MAPAS CONCEPTUALES**

Susy Karina Dávila Panduro<sup>1\*</sup>, Carlos Antonio Li Loo Kung<sup>2</sup>

<sup>1</sup>Facultad de Ciencias de la Educación y Humanidades de la Universidad Nacional de la Amazonía Peruana, calle Sgto. Lores 6ta cuadra, Iquitos, Perú.

<sup>2</sup>Facultad de Industrias Alimentarias, Universidad Nacional de la Amazonía Peruana, c/ Nauta 5ta cuadra, Iquitos, Perú. \*e-mail: [skdp4@hotmail.com](mailto:skdp4@hotmail.com)

### **RESUMEN**

La investigación tuvo como objetivo: aplicar el software Cmap-Tools en el uso de mapas conceptuales para cátedras de Ciencias Sociales en la Facultad de Ciencias de la Educación y Humanidades de la UNAP en la ciudad de Iquitos, en el año 2011. El estudio pertenece al tipo experimental y el diseño fue el pre-experimental de tipo Diseño de Comparación Estática o Comparación de Grupos sólo. La población estuvo conformada por los estudiantes de la especialidad de Ciencias Sociales de la Facultad de Ciencias de la Educación y Humanidades de la UNAP que hacen un total de 147, la determinación de la muestra fue en forma no probabilística intencionada y estuvo conformada por 44 estudiantes.La técnica que se empleó en la recolección de los datos fue: la encuesta, el instrumento fue el cuestionario.Para el procesamiento de los datos se utilizó el programa computarizado SPSS versión 17 en español con lo que se obtuvo la matriz de datos con lo que se organizó los datos en tablas y gráficos.Para el análisis e interpretación de los datos se empleó la estadística descriptiva: frecuencia, promedios simples y porcentaje y la estadística inferencial no paramétrica de Chi Cuadrada  $(X^2)$ . Para la constatación de la hipótesis principal se utilizó la prueba estadística inferencial no paramétrica  $X^2$  de Chi Cuadrada con  $\infty = 0.01$ ; gl = 2 obteniendo  $X^2$ <sub>c</sub> = 25,83;  $X^2$ <sub>t</sub> = 9,21; es decir  $X^2$ <sub>c</sub>>  $X^2$ <sub>t</sub> se aceptó la hipótesis de la investigación: "A través del aplicación del software Cmap-Tools se mejorará el uso de mapas conceptuales para cátedras de Ciencias Sociales en la Facultad de Ciencias de la Educación y Humanidades de la UNAP en la ciudad de Iquitos en el año 2011".

**Palabras clave:** Mapa Conceptual, programa, software educativo, aprendizaje.

# **IMPACT OF USING SOFTWARE CMAP-TOOLS CONCEPT MAPPING TECHNIQUE**

### **ABSTRACT**

The objective of this research is: implement the software Cmap-tools The use of concept maps for Chairs of Social Sciences Faculty of Educational Sciences and Humanities, UNAP in the city of Iquitos, in 2011. The study is like an experimental type and the design was the pre-experimental, of type design or static comparison groups comparison only. The population consisted of students of specialty of Social Sciences Faculty of Educational Sciences and Humanities UNAP for a total of 147, the determination of the sample was not random as intentional and consisted of 44 students. The technique used in collecting the data was, the survey, the instrument was the questionnaire. For the data processing computer program was used SPSS version 17 in Spanish with what was obtained with the data matrix that organized the data in tables and graphs. For the analysis and interpretation of data was descriptive statistics: frequency, simple averages and percentages and inferential statistics nonparametric Chi Square  $(X^2)$ . For the realization of the main hypothesis test was used nonparametric statistics inference X2 de Chi square with  $\alpha = 0.01$ ; gl = 2 getting  $X^2$ <sub>c</sub> = 25.83,  $X^2$ <sub>t</sub> = 9.21; ie  $X^2$ <sub>c</sub> >  $X^2$ <sub>t</sub> accepted the hypothesis of the research "Through of the implementation of Cmap-Tools software will improve the use of concept maps for Chairs of Social Sciences Faculty of Educational Sciences and Humanities, UNAP in the city of Iquitos in 2011."

**Keywords:** Concept maps, program, education software, apprenticeship.

## **INTRODUCCIÓN**

Los mapas conceptuales, son una técnica que cada día se utiliza más en los diferentes niveles educativos, desde preescolar hasta la Universidad, en informes hasta en tesis de investigación, utilizados como técnica de estudio hasta herramienta para el aprendizaje, ya que permite al docente ir construyendo con sus alumnos y explorar en estos los conocimientos previos y al alumno organizar, interrelacionar y fijar el conocimiento del contenido estudiado. (González, 2009).

El ejercicio de elaboración de mapas conceptuales fomenta la reflexión, el análisis y la creatividad; es por eso que la recomendamos como parte de un proceso donde deben incluirse otras técnicas como el resumen argumentativo, el análisis crítico reflexivo, la exposición, análisis de conceptos, discusiones grupales, etc.

El Software Educativo dirige la atención tanto del estudiante como del profesor sobre los temas principales e importantes en la que se debe concentrar en cualquier tarea específica de aprendizaje. (Segovia, 2001).

El Programa CmapTools® es un software para crear y compartir Mapas Conceptuales. Trabaja sobre plataforma Java y tiene alto manejo de la técnica de Arrastrar y Soltar en su utilización, sobre todo para agregar recursos a los conceptos. Es bastante intuitivo y que permite compartir los Mapas creados en servidores públicos o privados. Además permite trabajo en equipo, creación de presentaciones. También permite exportación en formato WEB, JPG y CMAP. Muy útil para compartir y transportar los Mapas. (Cabañas y Ojeda, 2002).

# **MATERIALES Y MÉTODOS**

El estudio fue de tipo experimental, con el Diseño de Comparación Estática o Comparación de Grupos sólo; del tipo pre-experimental, porque se aplicó el tratamiento en un solo momento y se recogió la información del grupo experimental y del grupo de control; donde se puso a prueba el software dentro de un grupo de estudiantes para identificar la percepción del uso de los mapas conceptuales en la Facultad de Ciencias de la Educación y Humanidades de la U.N.A.P. (Li, 2008)

La población del presente estudio estuvo conformada por todos los estudiantes de la especialidad de Ciencias Sociales de la Facultad de Ciencias de la Educación y Humanidades de la UNAP en la ciudad de Iquitos, que fueron un total de 147 estudiantes.

La muestra se obtuvo a través de un muestreo mixto, donde la primera etapa fue no probabilística intencional y estuvo conformada por el 30% de la población, siendo un total de 44 estudiantes y la segunda etapa fue elegir a los estudiantes, para lo cual se realizó un muestreo aleatorio simple en la especialidad de Ciencias Sociales de la Facultad de Ciencias de la Educación y Humanidades de la UNAP.

La técnica que se empleó teniendo en cuenta el tamaño de la muestra fue la encuesta y el instrumento que se empleó en la recolección de la información fue el cuestionario.

#### 90.0% 77.3% 80.0% 70.0% 63.6% 63.6% 59.1% 60.0% 54.5% 54.5% 50.0% 50.0% **Rec** 45.5% 45.59 40.99 40.9% Bueno<sup>%</sup> 40.0%  $36.4$ 36.A  $31.8$ Regular % 30.0% Deficiente %  $22.7$ 7% 20.0% 10.0%  $45$ 4.59  $0.0$  $0.0$  $0<sup>0</sup>$  $0.09$  $0.05$  $0.0%$ Tiempo para Añadir v Facilidad de Claridad Envio por Exportar a Exportar a Evaluación  $word^{\circ}$ PowerPoint® diseñar distribución General corregir correo electrónico

## **RESULTADOS Y DISCUSIÓN**

Se tiene como dato resaltante que en mayor porcentaje los estudiantes del grupo de control (quienes no utilizaron el software CMAP-Tools) opinaron que los mapas conceptuales tenían una valoración de regular y deficiente.

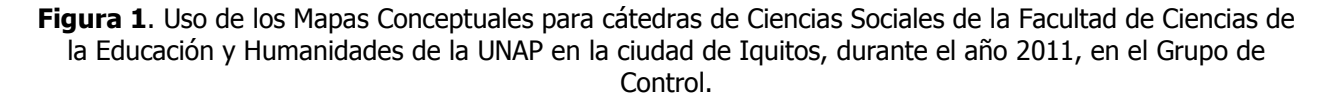

Se tiene como dato resaltante que en mayor porcentaje los estudiantes del grupo de experimental (quienes utilizaron el software CMAP-Tools) opinaron que los mapas conceptuales tenían una valoración de bueno, tal como lo indican Novak y Gowin, en su obra "La Didáctica de los Mapas Conceptuales".

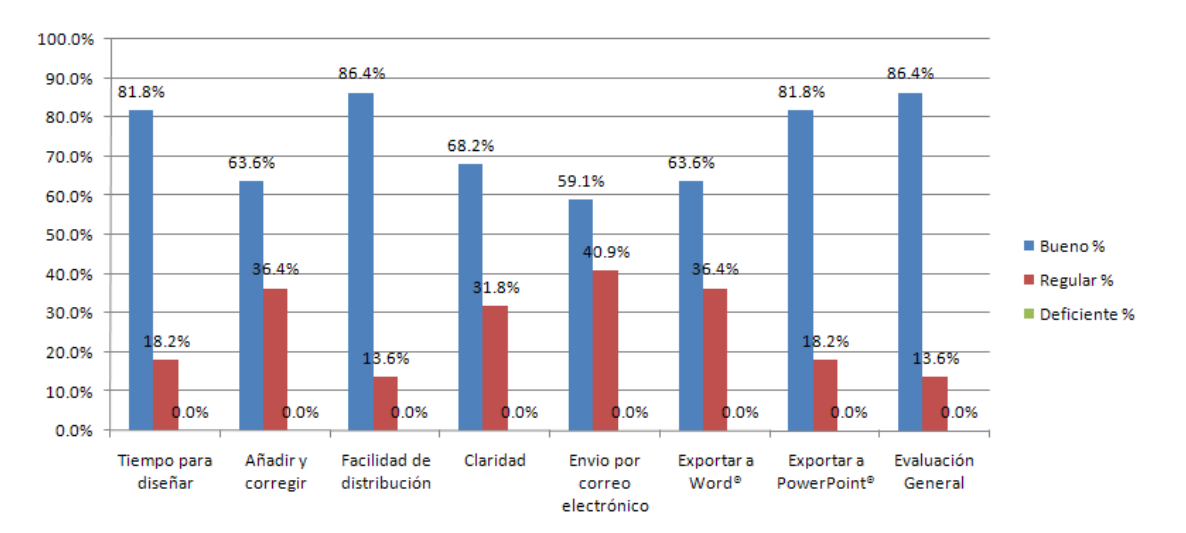

**Figura 2.** Uso de los Mapas Conceptuales para cátedras de Ciencias Sociales de la Facultad de Ciencias de la Educación y Humanidades de la UNAP en la ciudad de Iquitos, durante el año 2011, en el Grupo Experimental.

### Cienc amaz (Iquitos), Vol. 2, No. 2, **2012**

Se tiene como dato resaltante que los estudiantes que utilizaron el software CMAP-Tools, opinaron que es un software que si es factible su instalación, se adecua a los requerimientos de sistema, es de costo cero, tiene buena portabilidad y fácil de adecuarse a su uso, tal como lo menciona Cañas y Ford, en su obra "Aprendizaje a través de mapas conceptuales".

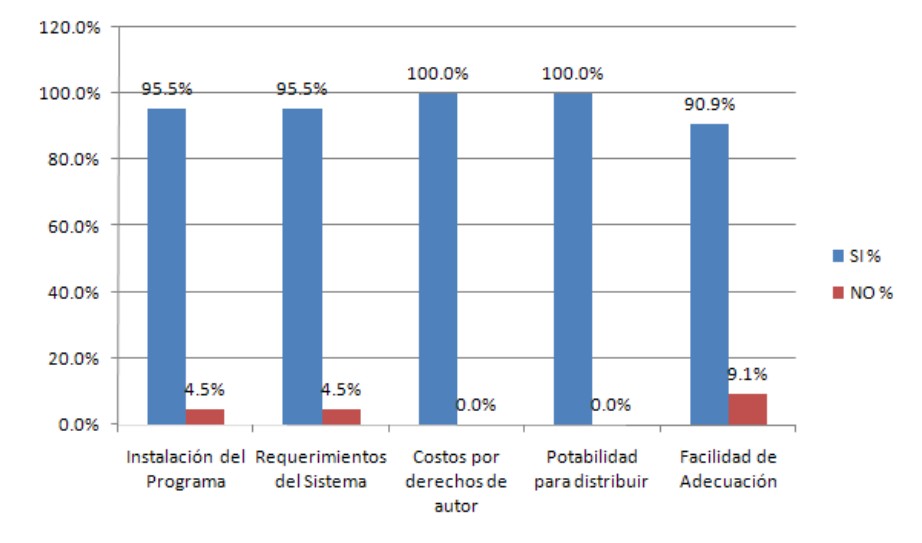

**Figura 3.** Aplicación del Software CMAP-Tools en el uso de los Mapas Conceptuales para cátedras de Ciencias Sociales de la Facultad de Ciencias de la Educación y Humanidades de la UNAP en la ciudad de Iquitos, durante el año 2011, en el Grupo Experimental.

Se puede notar que la diferencia entre el grupo de control y el grupo experimental es significativamente diferenciado donde la percepción "Bueno", está en el grupo experimental (quienes utilizaron el software CMAP-Tools) y la percepción de "Regular" y "Deficiente" están en el grupo de control (quienes no utilizaron el software CMAP-Tools), similarmente a lo que encontró Sánchez en su obra "Construyendo y Aprendiendo con el Computador"

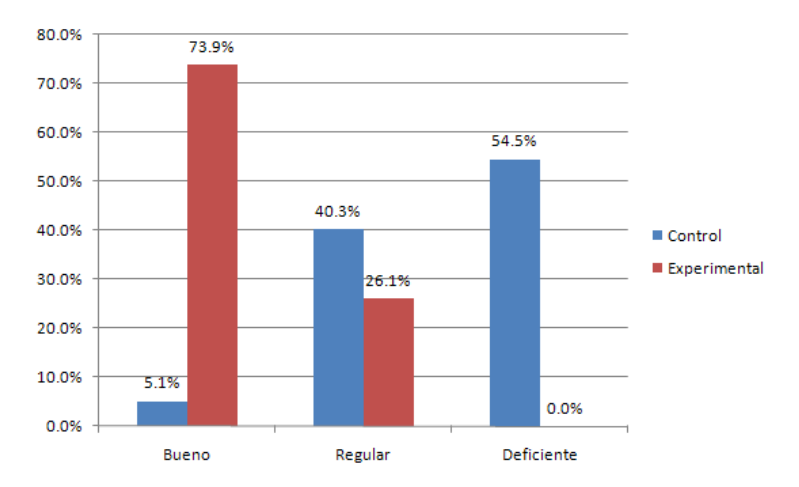

**Figura 4.** Comparación del uso de los Mapas Conceptuales para cátedras de Ciencias Sociales de la Facultad de Ciencias de la Educación y Humanidades de la UNAP en la ciudad de Iquitos, durante el año 2011, en el Grupo de Control y Experimental.

## **CONCLUSIONES**

- Los estudiantes del grupo de control de la especialidad de Ciencias Sociales de la Facultad de Ciencias de la Educación y Humanidades de la UNAP en el año 2011 señalan que el uso de los mapas conceptuales para cátedras Ciencias Sociales, es deficiente.
- Los estudiantes del grupo experimental de la especialidad de Ciencias Sociales de la Facultad de Ciencias de la Educación y Humanidades de la UNAP en el año 2011 señalan que el uso de los mapas conceptuales para cátedras Ciencias Sociales, es bueno.
- Los estudiantes del grupo experimental de la especialidad de Ciencias Sociales de la Facultad de Ciencias de la Educación y Humanidades de la UNAP en el año 2011 señalan que "Si" se puede aplicar el software Cmap-Tools® en el uso de mapas conceptuales para cátedras Ciencias Sociales.
- La relación entre el uso de los mapas conceptuales y aplicación del software CMAP-Tools® para cátedras Ciencias Sociales fue alta en estudiantes la especialidad de Ciencias Sociales de la Facultad de Ciencias de la Educación y Humanidades de la UNAP en el año 2011.
- Existe relación estadísticamente significativa entre el grupo de control y el experimental en el diseño de los mapas conceptuales y la aplicación el software CMAP-Tools® para cátedras Ciencias Sociales, la cual fue alta en estudiantes de la especialidad de Ciencias Sociales de la Facultad de Ciencias de la Educación y Humanidades de la UNAP en el año 2011.
- El estudio demostró que la aplicación del software CMAP-Tools® es una herramienta de aprendizaje que permite: mejorar el tiempo de diseño, realizar correcciones y añadidos, distribuir, dar mayor claridad, enviar por correo electrónico, pegar en un documento y presentación, los mapas conceptuales creados por el docente y/o estudiante durante una sesión de enseñanza-aprendizaje en cátedras de Ciencias Sociales u otras cátedras.

## **REFERENCIAS BIBLIOGRAFICAS**

- Cabañas J, Ojeda Y. 2002. Aulas virtuales como herramientas de apoyo en la educación de la Universidad Nacional Mayor de San Marcos. Biblioteca Virtual. Lima - Perú. pp. 45-47, 102.
- Cañas A, Ford K. 2004. Aprendizaje a través de mapas conceptuales, Florida. pp. 195.
- González B. 2009. Organizadores Gráficos y similares. Educación y Pedagogía para el siglo XXI. Santiago Chile. pp. 13-26.
- Li C. 2008. "Metodología de la Investigación Científica". Escuela de Post-Grado de la Universidad Alas Peruanas. pp. 70-72
- Novak J, Gowin B. 1988. La Didáctica de los Mapas Conceptuales. V. 1. Editorial EMALSA S.A. España. pp. 12- 14.
- Sánchez J. 1999. "Construyendo y Aprendiendo con el Computador" México. pp. 65
- Segovia L. 2001. Los Mapas Conceptuales y su aplicación. Primera Edición. Lima Perú. pp. 88

**Recibido:** 24 Agosto **/ Aceptado:** 16 Noviembre 2012